## Daftar Grafik

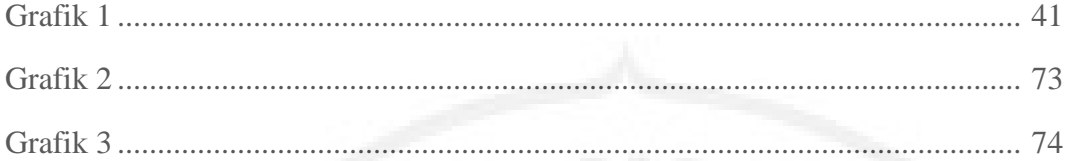

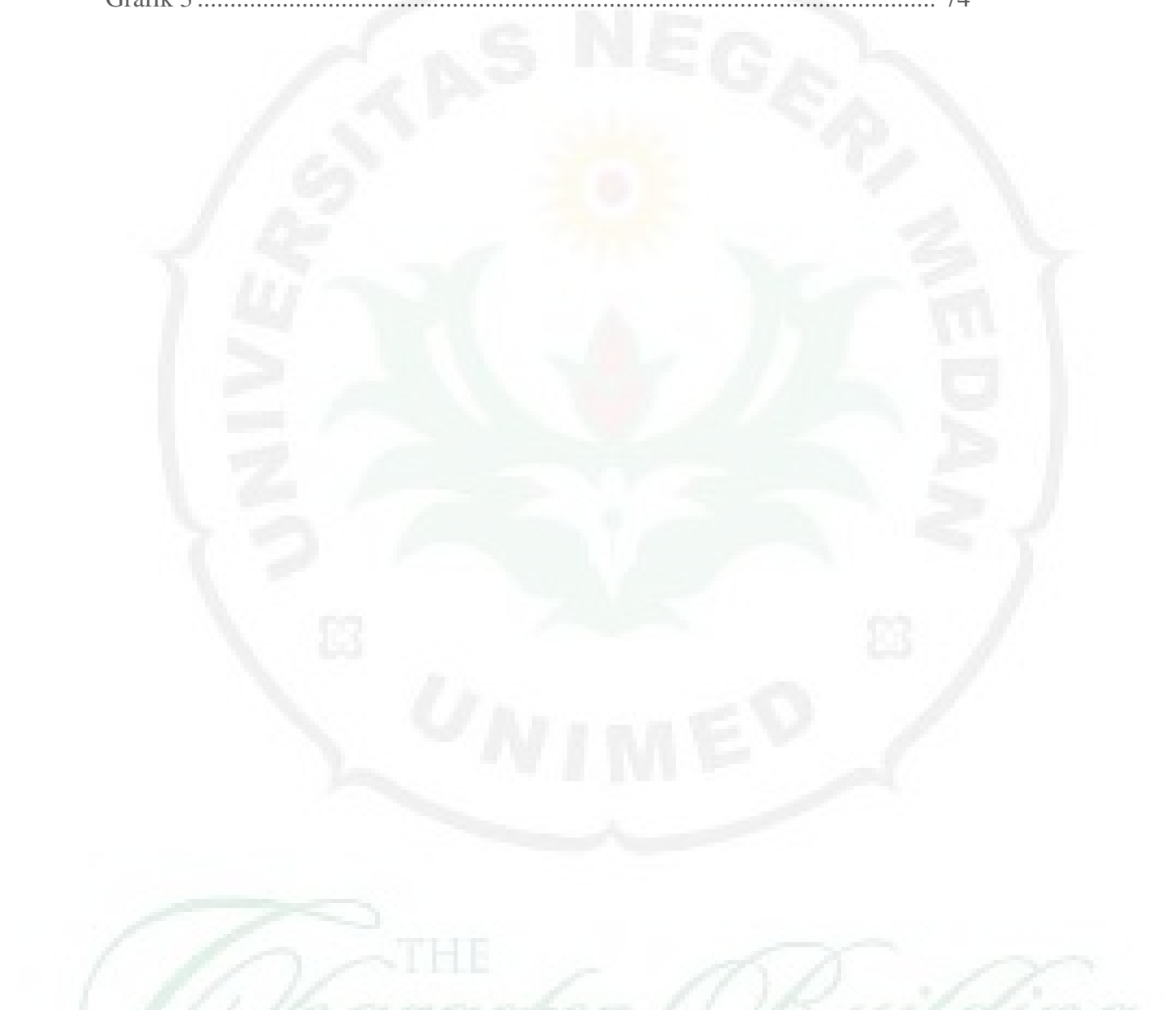